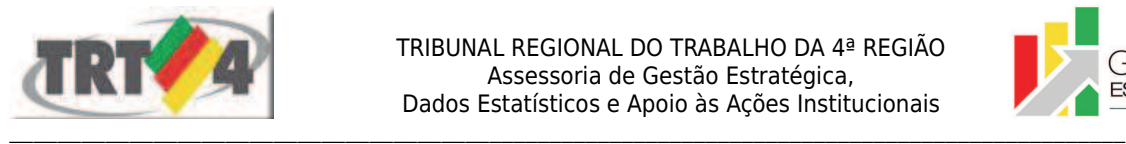

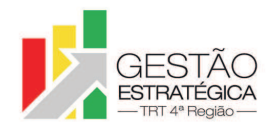

# **Ata de Reunião**

# **1. IDENTIFICAÇÃO**

## Projeto: **Implantação do SIGEP**

Data: 23 de abril de 2018

Local: Sala de reuniões da DG

Horário: das 14h às 15h45min

#### **2. PARTICIPANTES**

Tatiana Krause - Diretoria-Geral

Rubilar Jardim - Secretaria de Tecnologia da Informação e Comunicações

Marcelo Zambiasi - Secretaria de Tecnologia da Informação e Comunicações

Márcia de Lima Costa - Secretaria de Tecnologia da Informação e Comunicações

André Marinho – Secretaria de Orçamento e Finanças

Flamarion Korkiewicz de Lima - Secretaria de Orçamento e Finanças

Maria Augusta K. Arnold - Secretaria de Gestão de Pessoas

Gisele Santos Sena - Secretaria de Gestão de Pessoas

Cristina Schmidt - Secretaria de Gestão de Pessoas

Romy Bruxel – Assessoria de Gestão Estratégica

## **3. OBJETIVOS**

Monitorar as pendências do projeto.

### **4. PAUTA**

**Assuntos tratados e deliberações:**

**1. Validação da ata do dia 23 de abril:** validada com alterações.

### **2. Situação das pendências com vencimento até 23/4:**

*P1 Verificar os efeitos financeiros dos servidores com mais de um AQ/PG*: tarefa cumprida.

*P2 Gerar relatório com os inativos e pensionistas que se enquadram nas situações 10, 16, 25 e 46 do sistema RH e encaminhar para Cristina (primeiro passo para resolver o problema da inexistência de Portaria publicada na data do afastamento de aposentados e pensionistas)*: tarefa cumprida. E-mail enviado em 18/04.

*P3 Gerar relatório com a lista de pessoas para as quais existe mais de um fundamento legal com a mesma data de concessão de aposentadoria ou pensão e encaminhar para Cristina*: tarefa cumprida.

*P4 Corrigir eventuais casos de servidores com mais de um AQ/PG com efeito financeiro múltiplo:* tarefa cumprida.

*P5 Estimar tempo necessário para corrigir o problema de aposentados e pensionistas sem registro da Portaria de afastamento*: definido prazo para 28/5

*P6 Analisar os dados do RH para buscar compreender o problema envolvendo existência de mais de um fundamento legal com a mesma data de concessão de aposentadoria ou pensão*: análise concluída. Para corrigir o problema, ficou definido o prazo de 28/5. Foi ressaltado que o FolhaWeb se baseia em textos para a concessão de aposentadorias, quando o mais adequado seria a existência de campos específicos. Marinho irá contatar Leandro, do TRT24, para esclarecer se esse formato continuará sendo utilizado. Vai deixar registrado que o TRT4, como homologador do sistema, considera que o formato texto livre não atende às suas necessidades.

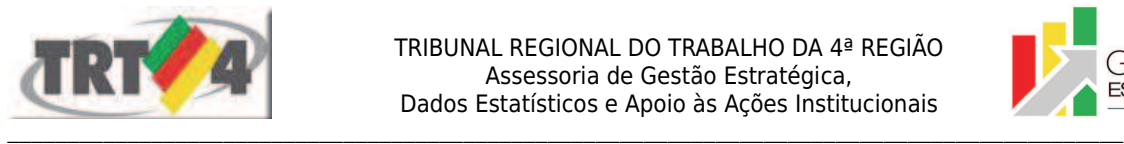

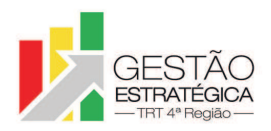

*P7 Reunião com Bárbara e Maria Augusta para decidir encaminhamento em relação às tabelas alteradas pelo TRT4*: reunião realizada. Tatiana informou que Rômulo havia assegurado que a prorrogação da licença paternidade já estava atendida pelo SIGEP. Em contato com Amábile, do TRT2, esta informou que, embora a tabela atualizada contemple a prorrogação da licença, a nova tabela não foi disponibilizada aos TRTs para evitar distorções. Após debates, ficou decidido que Tatiana, como representante do Comitê Gestor Regional, encaminhará e-mail ao Oswaldo, do TRT2, solicitando que seja enviada ao TRT4 a tabela dos afastamentos em uso por aquele Regional, com as inclusões que não constam na última versão liberada aos TRTs. Solicitará também o envio dos fundamentos legais de aposentadoria.

*P8 Encaminhar e-mail ao Comitê Gestor Nacional do SIGEP acerca da necessidade de uniformização das tabelas, citando tabela de afastamentos, prorrogação de licença paternidade e férias de magistrados*: Tatiana submeteu o texto do e-mail à aprovação dos presentes. Tendo sido aprovado, afirmou que encaminharia o e-mail após a reunião.

*P9 Preencher o campo "tipo de unidade" na planilha encaminhada pelo Zambiasi e que será utilizada pela Nora no e-gestão*: SEGESP preencheu a planilha e compartilhou com a equipe. Maria Augusta sugeriu que as informações prestadas sejam validados pela AGE, tendo em vista que a Resolução CNJ 219/2016 alterou a classificação de tipos de unidades e a AGE está coordenando estudo envolvendo a referida Resolução. Romy informou que já havia conversado com Carolina sobre o assunto e esta afirmou que a AGE abriria processo administrativo e encaminharia para manifestação da Presidência, tendo em vista que a classificação de unidades tem repercussões importantes. Ficou definido prazo de 7/5 para que AGE valide a tabela e informe resultado para a equipe.

*P10 Complementar planilha de pendências, acrescentando problemas já discutidos em reunião e ainda não resolvidos*: por equívoco, a planilha não havia sido compartilhada com todas as áreas. Rubilar compartilhou durante a reunião. Assim, o prazo para cumprimento da pendência foi prorrogado até o dia 27/4 ao meio-dia.

*P11 Indicar, na lista enviada pelo Zambiasi, o nível da Função incorporada pelos aposentados e pensionistas*: tarefa já estava cumprida desde a semana anterior.

*P13 Rodar novo script referente aos aposentados e pensionistas sem registro da Portaria de afastamento*: prazo definido para 7/5.

*P14 Indicar, para os aposentados e pensionistas com Função incorporada, qual da funções o servidor levou para a aposentadoria*: definido prazo para 28/5. Cristina solicitou um ajuste na planilha "Funções Incorporadas", aba "Sem FC/CJ – SGRH", de forma que seja possível inserir informação sobre as funções que estão na folha de pagamento.

*P19 Resolver situação dos 51 casos em que a FED não encontrou o destino do dado*: foi identificada a causa do erro. Solução do problema está encaminhada.

# **3. Outros Assuntos**

Tatiana esclareceu que, diferente de informação que havia repassado em reunião anterior, o Módulo de Autoatendimento irá contemplar férias de magistrados já na primeira entrega.

Está pendente a correção de lançamentos de AQ/AT, de responsabilidade da Escola Judicial. Marinho e Cristina irão pessoalmente na Escola Judicial para orientar a Guacira sobre o lançamento de cursos nos códigos novos.

# **4. Conclusão e encaminhamentos:**

A próxima reunião será no dia 30/4/2018, às 16h, na sala de reuniões da Diretoria-Geral. Serão convidados representantes da SETIC, SECOF e SEGESP.

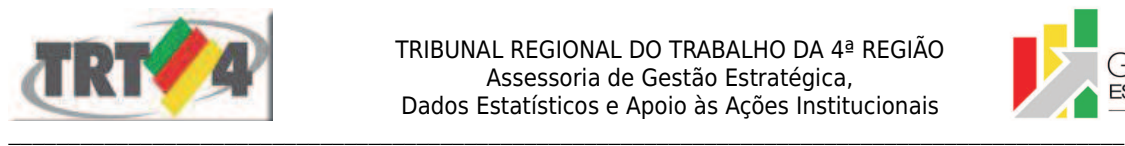

TRIBUNAL REGIONAL DO TRABALHO DA 4ª REGIAO Assessoria de Gestão Estratégica, Dados Estatísticos e Apoio às Ações Institucionais

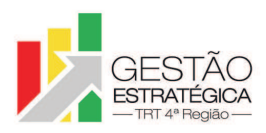

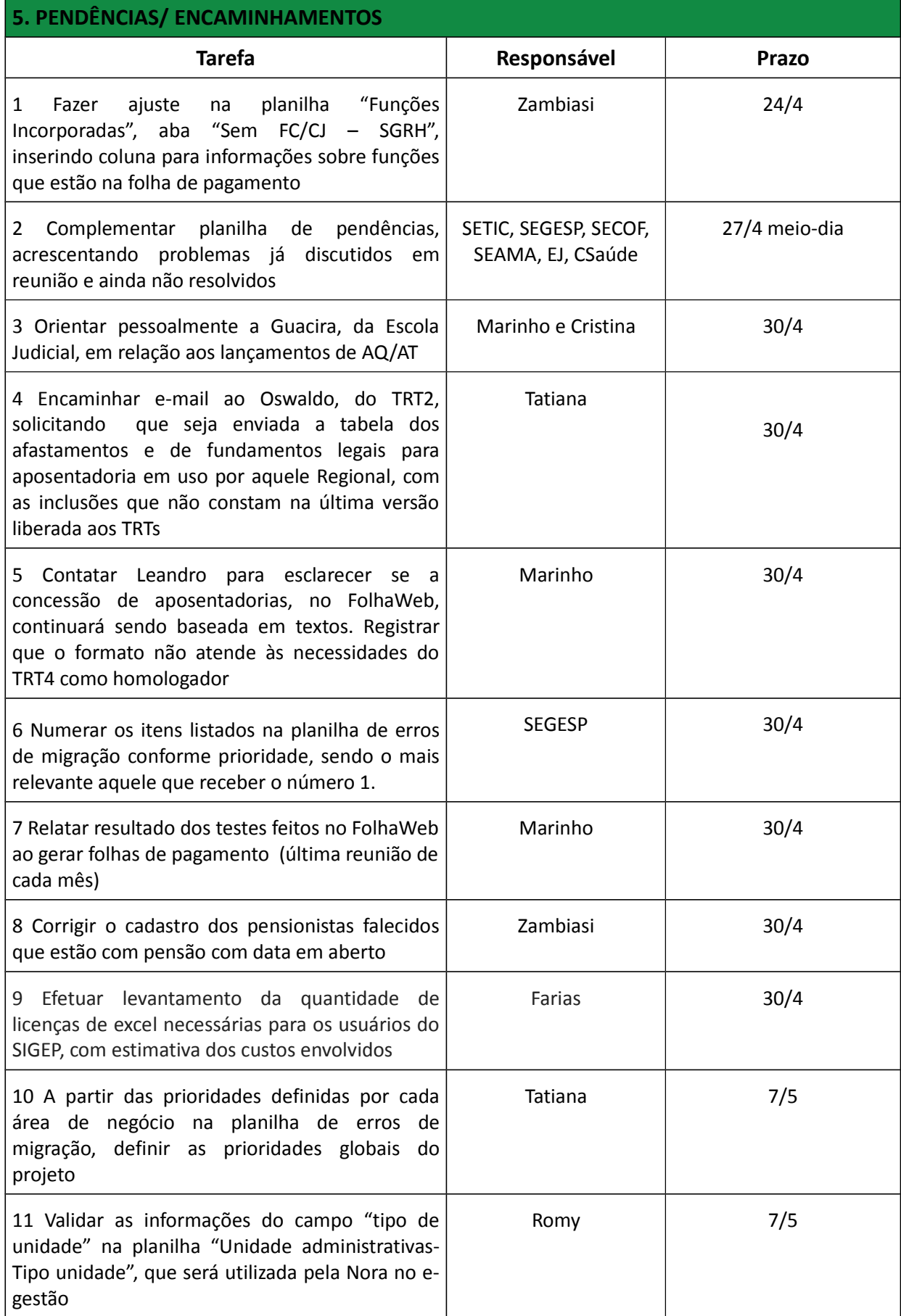

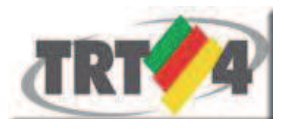

TRIBUNAL REGIONAL DO TRABALHO DA 4ª REGIAO Assessoria de Gestão Estratégica, Dados Estatísticos e Apoio às Ações Institucionais

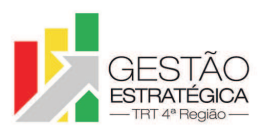

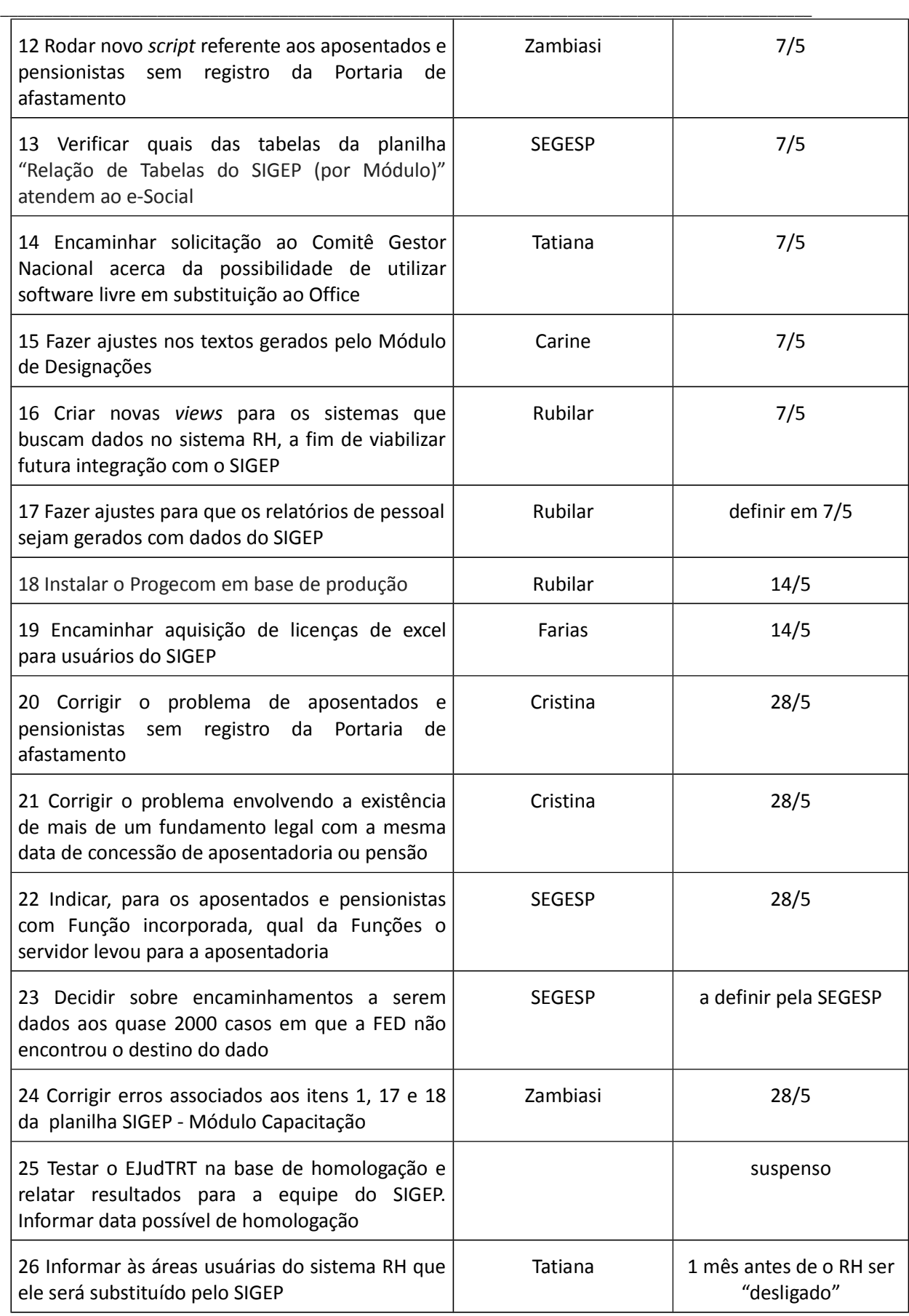